#### Network Interrupt Service Routine

Robert N. M. Watson

#### 16 May 2007

#### FreeBSD Developer Summit BSDCan 2007

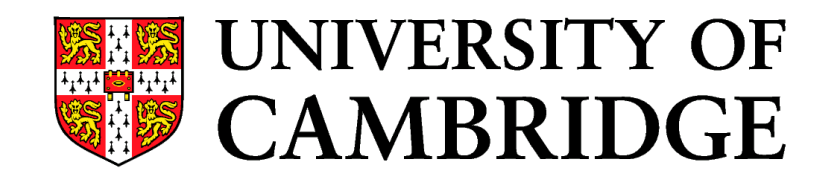

## netisr

- Historically
	- Could not access structures from interrupt handler
	- Asynchronous execution for network processing
	- Piggy-backed on interrupt handling facilities (ISR)
- Today
	- Used to avoid recursion, re-entrance, deadlock
	- Direct and deferred work dispatch handler
		- Direct dispatch executes in current thread
		- Deferred dispatch executes in worker thread

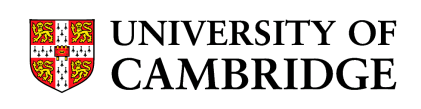

## Registration and Dispatch

- Work managed at packet granularity
	- E.g., Link layer to protocol dispatch
	- E.g., Tunnel decapsulation dispatch
- Subsystem registers name and handler
	- netisr register(NETISR IP, ..., ip input, ...)
- Packet source picks protocol + dispatch model
	- netisr\_dispatch(NETISR\_x, m)
	- netisr\_queue(NETISR\_x, m)
- 16 May 2007 • Deferred processing executes in swi kthread

#### Use and Abuse

**Service name Use** NETISR USB Scheduling only NETISR POLL Scheduling only NETISR\_POLLMORE Scheduling only NETISR ROUTE Routing socket input NETISR ATALK1 Appletalk level 1 input NETISR ATALK2 Appletalk level 2 input NETISR ATM **ATM** input NETISR ARP **ARP** input NETISR IP IPv4 input NETISR NETGRAPH Scheduling only NETISR IPV6 **IPV6** IPv6 input NETISR IPX IPX IPX input NETISR NATM NATM input

NETISR AARP Appletalk address resolution input

#### netisr future

- Direct dispatch now the default in 7-CURRENT
	- Avoid context switches and lowers latency
	- Enables parallelism between network layer input processing across different interfaces, but ...
	- ... disallows parallelism between interface ithread and network layer input processing.
- Netisr2 prototype in Perforce
	- Moves from swis to per-cpu kthreads
	- Will be used for loopback and tunneled traffic

– Ordering is a key design concern

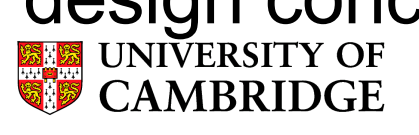

# Key code paths to inspect

- netisr.h
- $\bullet$  ip input.c: ip init(), ip\_input()
- if ethersubr.c: ether demux()
- netisr.c:
	- netisr\_register(), netisr\_unregister()
	- netisr\_dispatch(), netisr\_queue()
	- start\_netisr(), swi\_net(), netisr\_processqueue()

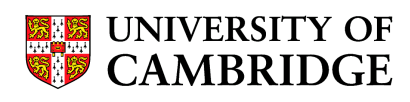